**102-1** -

|               | 1290/HOG1005 |
|---------------|--------------|
|               |              |
|               |              |
| $\prime$ 3    |              |
| )678 / A402-1 |              |

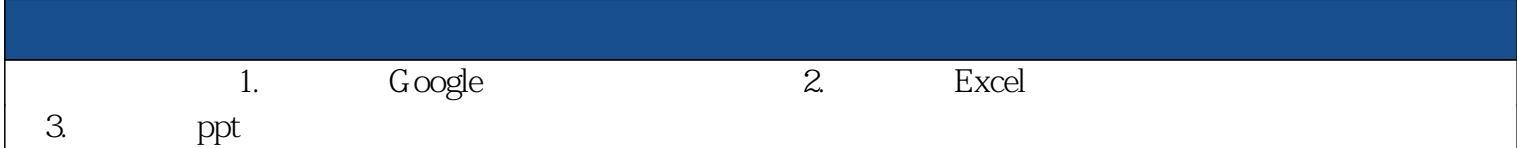

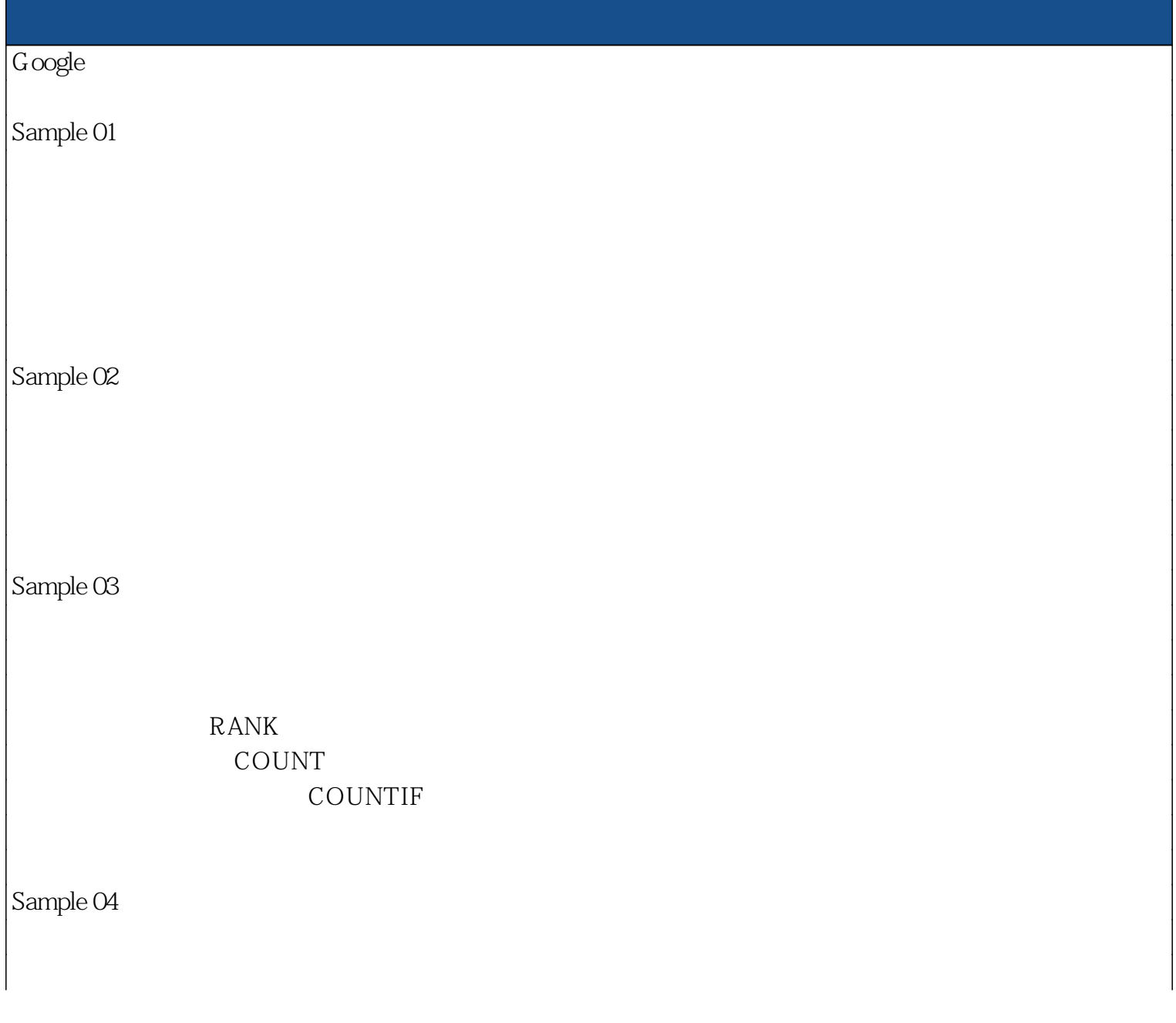

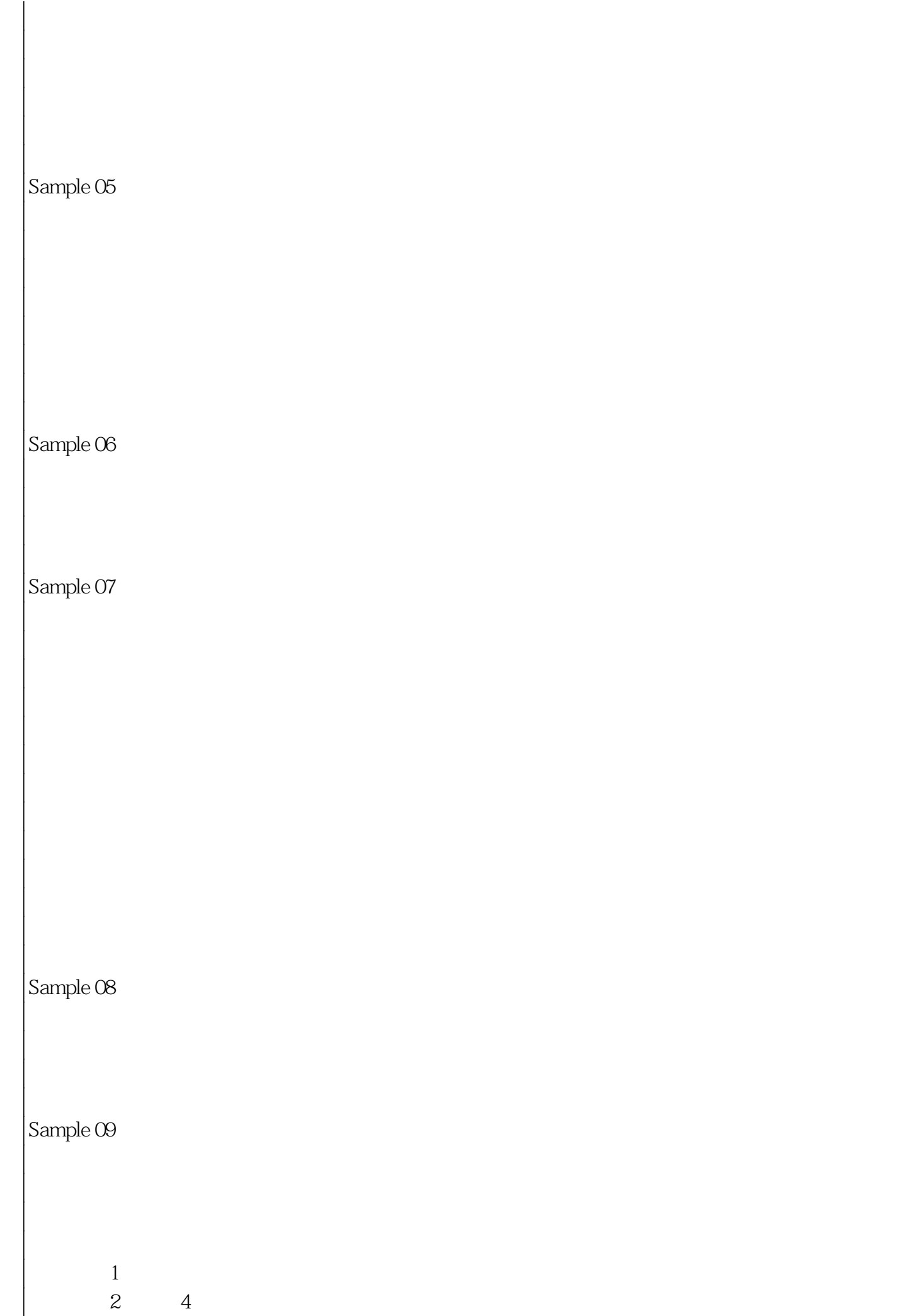

求出第5週到第6週的日期